# Sistemas de Comunicación Taller

Segunda entrega Sistemas digitales

#### Parte I: Modulación digital pasabanda

El objetivo del modem (modulador/demodulador) es enviar/recibir señales digitales provenientes de una computadora a través de una línea telefónica. Estas se caracterizan por tener una SNR alta ( $\approx 30$  dB) en detección y un ancho de banda útil entre los 600 Hz y los 4  $kHz$  (coincidente con el canal de voz). El canal cumple con las hipótesis usuales y se utiliza un receptor coherente. Para la conformación se utiliza un pulso de Nyqvist con *coeficiente de rolloff*  $\rho = 2\beta/r$ .

Para las siguientes modulaciones BPSK, QPSK, 8-PSK y 16-QAM:

- (a) Dibujar las constelaciones en cada caso y la región de decisión de cada símbolo.
- $(b)$  Calcular la máxima tasa de transferencia de bits alcanzable en función de los parámetros del sistema.
- (c) Realizar un diagrama completo de un par transmisor-receptor y calcular la energía de símbolo y de bit en función de la constelación. Asuma bits equiprobables.
- (d) Calcular en cada caso las probabilidades de error de símbolo  $(P_e)$  y de bit  $(P_{be})$  en función de la energía de símbolo y la densidad espectral del ruido.

La necesidad de mayores tasas de transferecia exigió la utilización de otras bandas del espectro del par de cobre, revalorizando la infraestructura ya desplegada por las compañías telefónicas. Esto permitió el desarrollo de estándares (por ejemplo el ADSL), que trabajan con múltiples portadoras, cada una con una modulación digital pasabanda. El estándar  $ADSL2+1$  permite alcanzar una tasa de transferencia de bits al usuario (downstream) de hasta 24 Mbps utilizando 512 portadoras, cada una con un canal de ancho de banda de 4 kHz. Para alcanzar este máximo es necesario una modulación  $M$ -QAM de alta eficiencia espectral.

(e) Mostrar que con una modulaci´on ASK binaria en cada portadora no se alcanza la máxima velocidad del estándar.

Para transmitir a una tasa de 3584 kbps se utiliza una modulación 4-QAM.

<sup>1</sup>Ver http://en.wikipedia.org/wiki/G.992.5

- (f) Diseñar el pulso de transmisión (forma) y calcular la potencia de transmisión para lograr una probabilidad de error  $P_e \leq 10^{-5}$  ocupando todo el ancho de banda disponible para cada portadora.
- $(g)$  ; Cuál debe ser la eficiencia espectral de la modulación necesaria para alcanzar los 24 Mbps? Indicar el M necesario para alcanzar esta velocidad, y dibujar la constelación :-).

#### Parte II: Modulación de pulsos bandabase

El objetivo de esta parte es simular en GNU Radio un sistema de transmisión de pulsos en banda base y estudiar los efectos de los distintos parámetros en la probabilidad de error. Esto incluye la generación de la secuencia binaria, la conformación con un pulso  $p(t)$ , la transmisión por un canal ruidoso, la recepción (filtrado), el muestreo y la comparación con un umbral a determinar.

El diagrama del sistema a simular corresponde al de la siguiente figura:

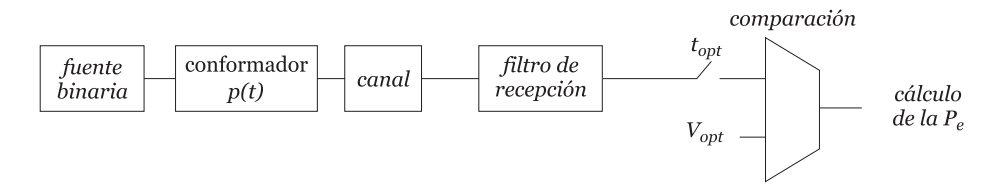

Se supone que la secuencia binaria a transmitir es de símbolos sucesivos independientes entre sí. El símbolo '0' tienen una probabilidad de ocurrencia de  $(1 - q)$  y el '1' una probabilidad de ocurrencia de q. Por defecto  $q = 0, 5$ . Los símbolos se generan con una cadencia  $r_s = 1/T_s = 44100 * 8$  bits por segundo, y se codifican en forma polar ('0'→-A, '1'→A), NRZ.

En una primera etapa, el pulso conformador que se utilizará será un pulso rectangular y el filtro de recepción un filtro pasabajos. Abra el flowgraph lab bosk.grc que simula el sistema anterior. Observe con detenimiento los bloques que lo conforman, en particular aquellos que forman parte de la cadena de transmisión, y su parametrización. Ejecútelo y verifique qué parámetros del sistema se controlan desde la interfaz gráfica.

1. ¿Qu´e espectro genera el pulso rectangular?

Para hallar el instante de muestreo óptimo se observará la salida del muestreador, tanto en el plano como su histograma. La interfaz permite elegir de entre las N muestras por símbolo (en este caso  $N = 11$ ).

- 2. Explique cómo elegiría la muestra utilizando alguno de estos dos indicadores.
- 3. Observe que incluso con la mejor muestra se obtiene una nube significativa alrededor de cada punto. Justifique y fije el ancho de banda del filtro receptor según los criterios utilizados en el curso. ¿Qué observa? Elija un criterio y calcule la probabilidad de error en ese caso y compárelo contra el receptor óptimo.

La variable pulso\_tx y pulso\_rx permiten fijar los pulsos de conformación y del filtro de recepción. A su vez, ya se encuentran definidos tres pulsos: pulso\_rect, filtro lpf y pulso srrc. Los primeros dos ya fueron utilizados como pulso de transmisión y recepción respectivamente.

4. Explore distintas combinaciones de estos pulsos en recepción y transmisión. En particular, justifique por qué (o bajo qué criterios) el mejor pulso es el SRRC.

De aquí en más se utilizará este pulso, tanto en transmisión como en recepción. El mismo se configura con dos parámetros: el coeficiente de roll-off (la variable alfa en el flowgraph) y el largo en símbolos del pulso (la variable len\_sym\_srrc).

5. Explore qué efectos tienen estos parámetros. En particular, explore qué sucede cuando el largo del pulso es pequeño (e.g. 3 símbolos). Justifique lo que observa, en particular, respecto al ISI, incluso en el momento de muestreo óptimo. ¿Qué ventajas y desventajas tiene usar un pulso "corto"?  $i$ . Cómo puede resolver esta desventaja sin cambiar el largo del pulso?  $i$ . Qué desventaja tiene a su vez esto?

El bloque de decisión es un comparador, cuyo umbral se puede configurar desde la interfaz.

6. Aumente la potencia del ruido hasta obtener una SNR baja. Calcule el valor óptimo del umbral para distintos valores de q y verifique qué influencia tiene sobre la probabilidad de error de bits.

### Referencias

Communication Systems, A.B.Carlson, 3rd.ed., capítulos 11 y 14. La web de GNU Radio tiene mucho material (http://www.gnuradio.org). En particular la sección de tutoriales puede ser de interés (http://gnuradio.org/ redmine/projects/gnuradio/wiki/Tutorials).

## Consultas

En las clases de consulta de siscom o en el foro del curso.